## **Teminatlar**

Finans bölümündeki teminat kayıt ve işlem seçenekleri ile, verilen ve alınan teminatlar, teminata konu iş ve işlemlerle ilişkili olarak kaydedilir, teminata verilen çek, senet, rehin edilen menkul değerler ve ipotekler ile diğer teminatlar ve komisyon ödemeleri güncel olarak izlenir.

Teminatlar, "Müşteri Teminatları" ve "Kendi Teminatlarımız" olmak üzere iki gruba ayrılmaktadır. Müşteri teminatları, tedarikçi firmadan alınmış teminatları ifade eder. Kendi Teminatlarımız müşterilere verilen teminatları kapsar.

Müşteri teminatları ve kendi teminatlarımız Teminat Bordroları ile; teminat durum değişiklikleri ise Teminat İşlem Bordroları ile kayıt tipi seçilerek kaydedilir.

Teminat Bordroları Finans program bölümünde Hareketler menüsü altında yer alır.

Teminat Bordroları ile kaydedilen müşteri teminatı ve kendi teminatlarımıza Ana Kayıtlar menüsü altında yer alan Teminatlar seçeneği ile ulaşılır. Teminat bilgilerinde olabilecek değişiklikler ve basım işlemleri için teminatlar listesinde yer alan şu seçenekler kullanılır:

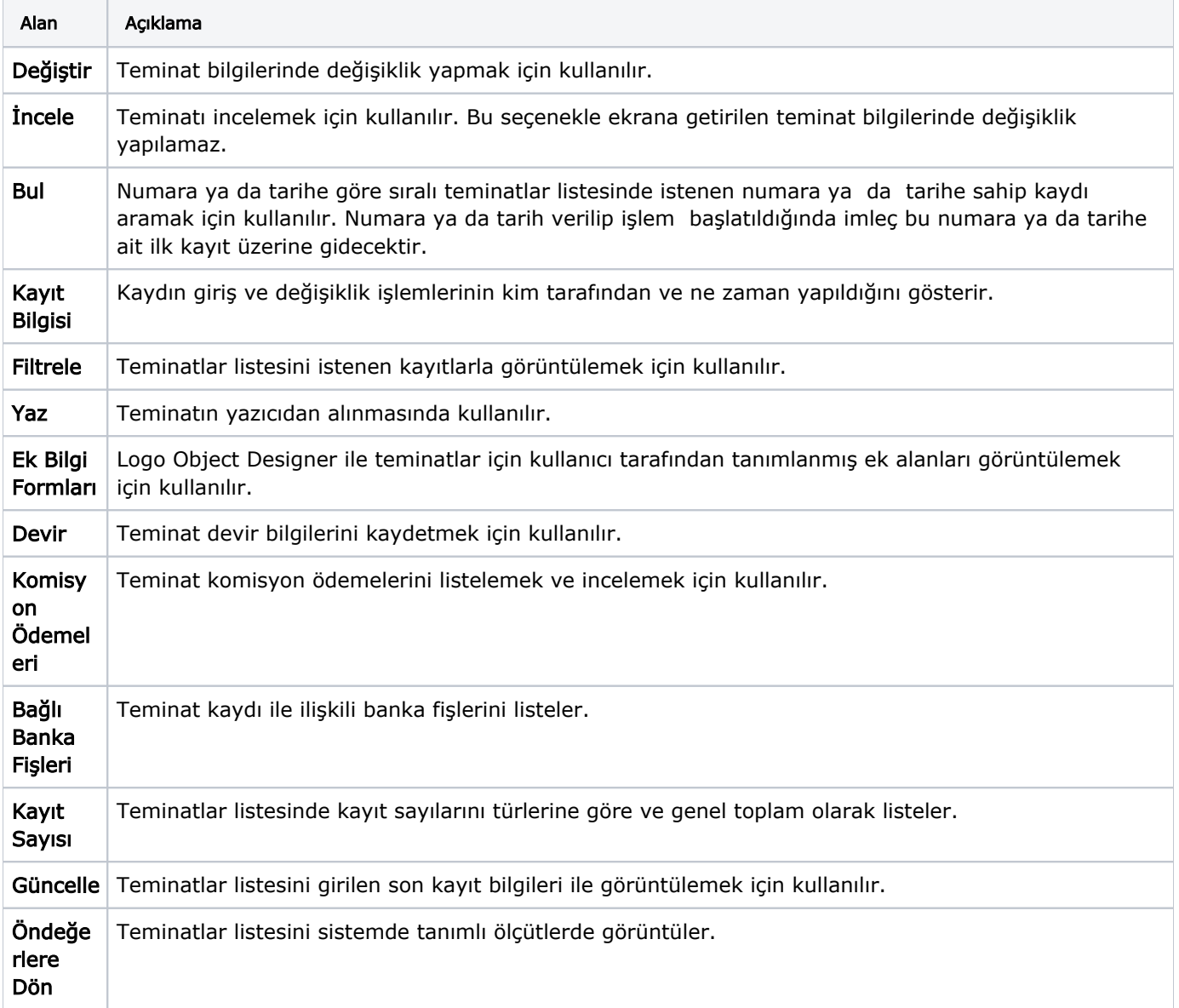